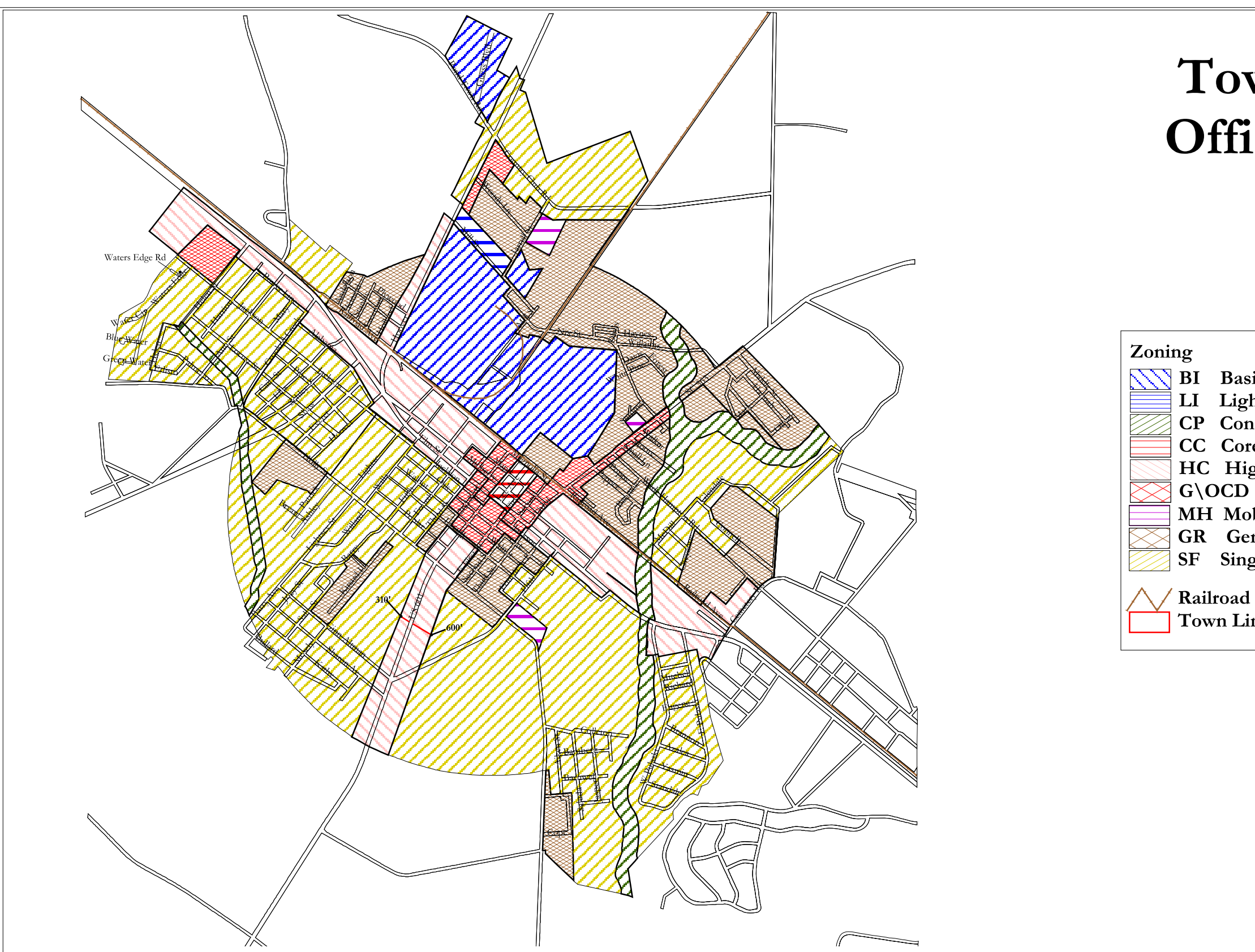

## Town of Hampton **Offical Zoning Map**

- **NUMBI** Basic Industrial LI Light Industrial **CP** Conservation Preservation
	- **CC** Core Commercial
	- HC Highway Commercial
	- G\OCD General\Office Commercial
	- **MH** Mobile Home
	- **GR** General Residential **SF** Single Family Residential

**Town Limits** 

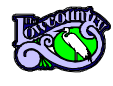